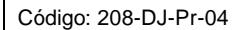

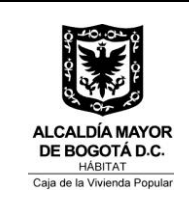

Versión: 1 Pág. 1 de 13

Vigente desde: 18/09/2014

## **1. OBJETIVO**

Garantizar la contestación de las acciones de tutela que se interpongan en contra de la Caja de la Vivienda Popular, dentro de los términos y plazos establecidos por la Ley.

## **2. ALCANCE**

Inicia con la recepción del escrito de tutela y anexos y finaliza con el archivo de los documentos de la tutela en el archivo de la Dirección Jurídica.

Cubre la contestación de las acciones de tutela interpuestas en contra de la Caja de la Vivienda Popular y las actividades administrativas complementarias.

## **3. RESPONSABLES**

La responsabilidad de la modificación, actualización de este procedimiento está en cabeza de la Dirección Jurídica, responsable del mismo y de informar a la Oficina Asesora de Planeación, para el trámite y actualización en el Sistema Integrado de Gestión.

## **4. NORMATIVIDAD**

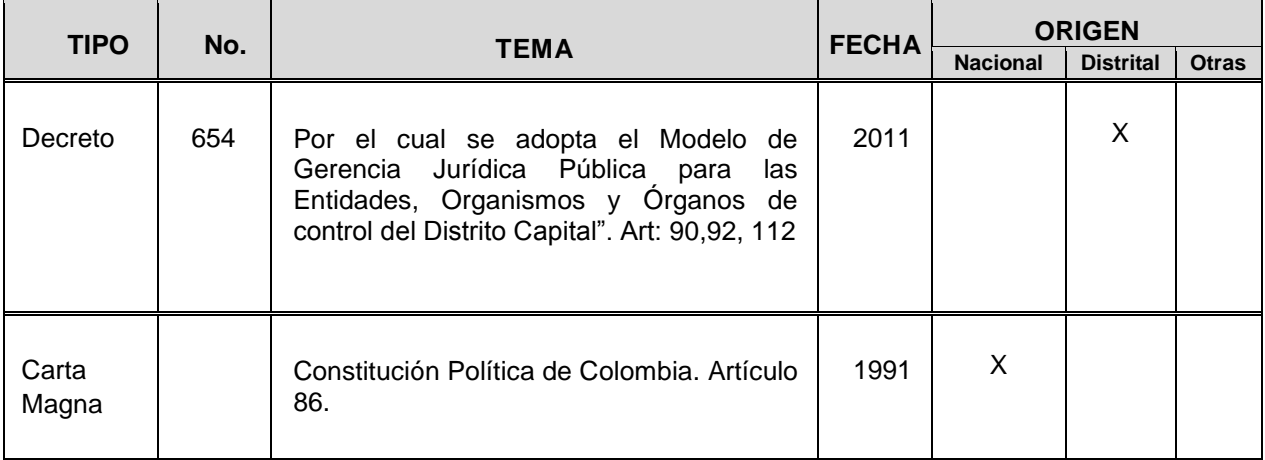

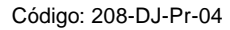

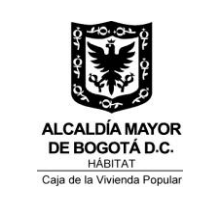

Versión: 1 Pág. 2 de 13

Vigente desde: 18/09/2014

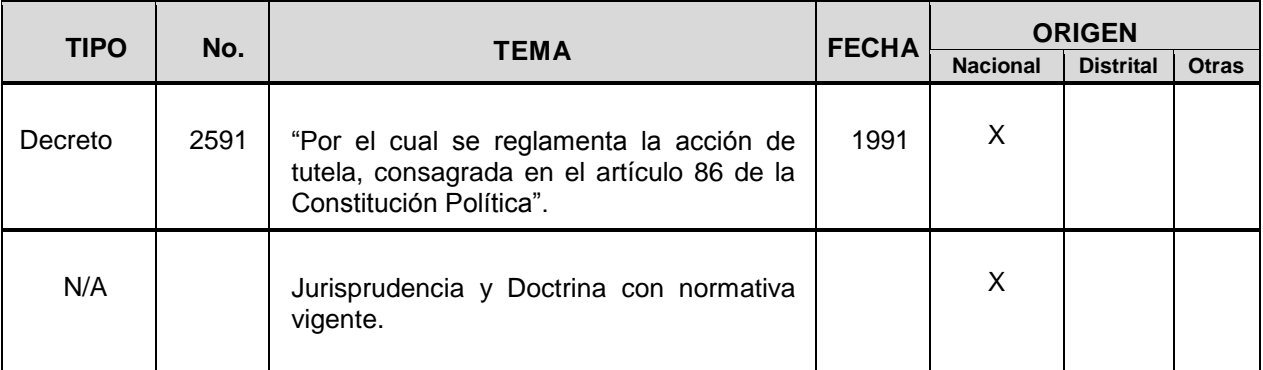

## **5. DOCUMENTOS DE REFERENCIA**

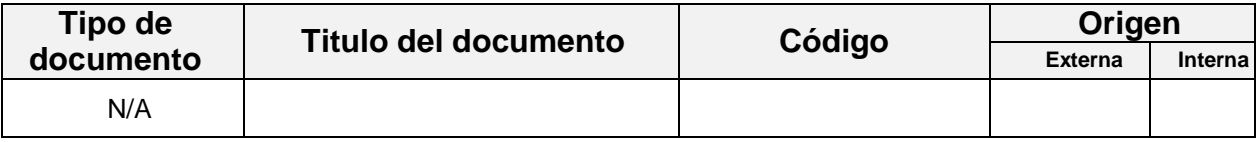

### **6. DEFINICIONES**

**ACCIONADO:** Autoridad o Entidad que infringe o es responsable por la violación de un derecho fundamental, contra quien se interpone la acción de tutela.

**ACCIONANTE:** Es el afectado o quien interpone la acción de tutela.

**ACCIÓN DE TUTELA:** Es un mecanismo que tiene por objeto la protección de los derechos constitucionales fundamentales, aún los que no se encuentren consagrados en la Constitución, cuando éstos resulten vulnerados por la acción u omisión de cualquier autoridad pública.

**CORDIS:** Aplicativo que apoya la recepción, trámite y gestión de los documentos radicados en la Entidad y apoya el seguimiento del envío de las comunicaciones externas que no son una respuesta a una solicitud.

**DERECHO FUNDAMENTAL:** aquel inherente al individuo y que existe antes que el Estado y está por encima de cualquier norma o ley que lo reconozca o no.

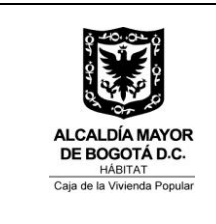

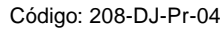

**DESACATO:** Incumplimiento de una orden judicial proferida por un Juez de la República, mediante un fallo de Tutela.

**ESCRITO DE TUTELA:** Escrito en el que se solicita la protección del derecho fundamental violado y que contiene la acción u omisión que motivan la tutela, el derecho que se considera violado o amenazado, nombre de la autoridad pública (si es posible), nombre y lugar de residencia del solicitante.

**IMPUGNACIÓN:** Petición de una anulación de una resolución emitida por un Ente judicial, de acuerdo con las leyes.

**RECURSO EXTRAORDINARIO DE REVISIÓN DE CONFORMIDAD:** Es un mecanismo jurídico que tiene por objeto permitir que las sentencias ejecutoriadas puedan ser analizadas nuevamente e invalidadas en aquellos casos en los que se han obtenido por medios irregulares o carecen de verdad y de justicia.

**SIPROJWEB:** Sistema de información de Procesos Judiciales del Distrito Capital, dispuesto por la Alcaldía Mayor de Bogotá para el registro, seguimiento, control de los procesos judiciales y conciliaciones.

## **7. CONDICIONES GENERALES**

- Los poderes deben entregarse al Apoderado con oficio radicado en Cordis, el cual debe ser escaneado junto con los poderes otorgados, de igual manera, se debe proceder con los demás documentos que sirvan de apoyo al Apoderado para su actuación judicial.
- Se debe contestar la tutela antes del plazo definido en la notificación del escrito de tutela.
- Se debe proceder de manera inmediata a dar cumplimiento al fallo de la tutela, en caso contrario el Juez podrá sancionar por desacato al funcionario de la CVP y al superior hasta que cumplan su sentencia. Si el Juez sanciona por desacato a la CVP, previo inicio del procedimiento de Incidente por parte del Accionante y una vez se ha notificado y recibido el traslado del mencionado incidente en la Dirección Jurídica, se debe proceder a elaborar la contestación y a radicarla en el respectivo Despacho judicial.

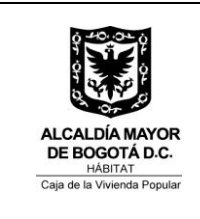

Código: 208-DJ-Pr-04

Versión: 1 Pág. 4 de 13

- Enviar semestralmente (30 de Junio y 30 de Diciembre) a la Secretaría General de la Alcaldía Mayor, una certificación que dé cuenta de la actualización del módulo de tutelas de SIPROJWEB, donde se identifique el sentido del fallo, es decir, si es favorable o desfavorable, así como los desacatos de que ha sido objeto la CVP.
- Las acciones de Tutela deberán radicarse y controlarse judicialmente en todo momento y dejar constancia de ello, en el módulo de acciones de tutelas de SIPROJWEB.
- Se debe hacer seguimiento semanal a los fallos de tutela en la Corte Constitucional, para establecer si se han o no seleccionado para revisión por parte de esa corporación.
- Se actualizarán en SIPROJWEB los estados de la Acción de Tutela conforme a lo estipulado en el Decreto 654 de 2011. Art 112, numeral 7

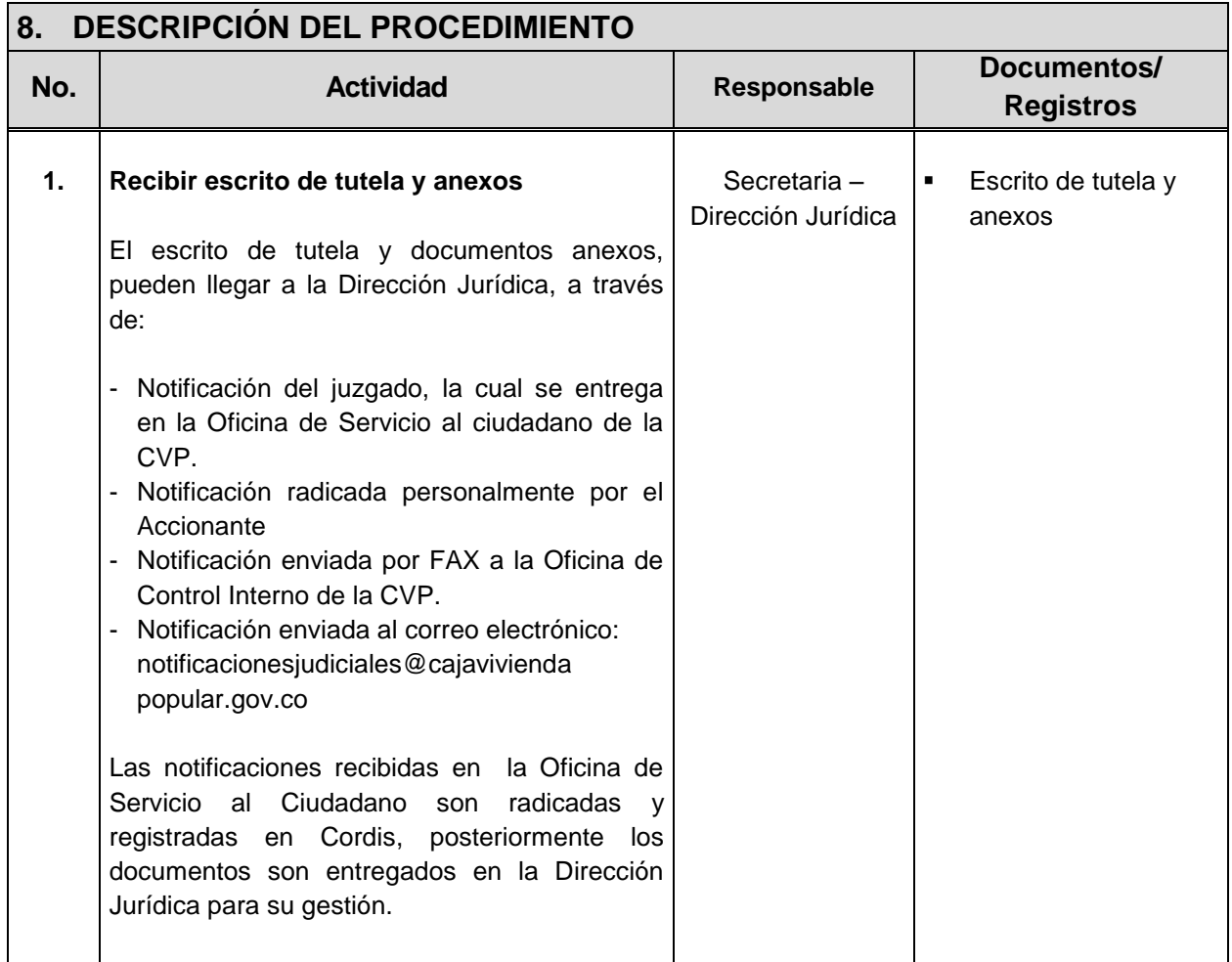

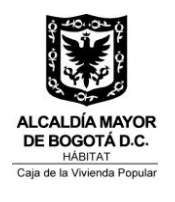

Código: 208-DJ-Pr-04

Versión: 1 Pág. 5 de 13

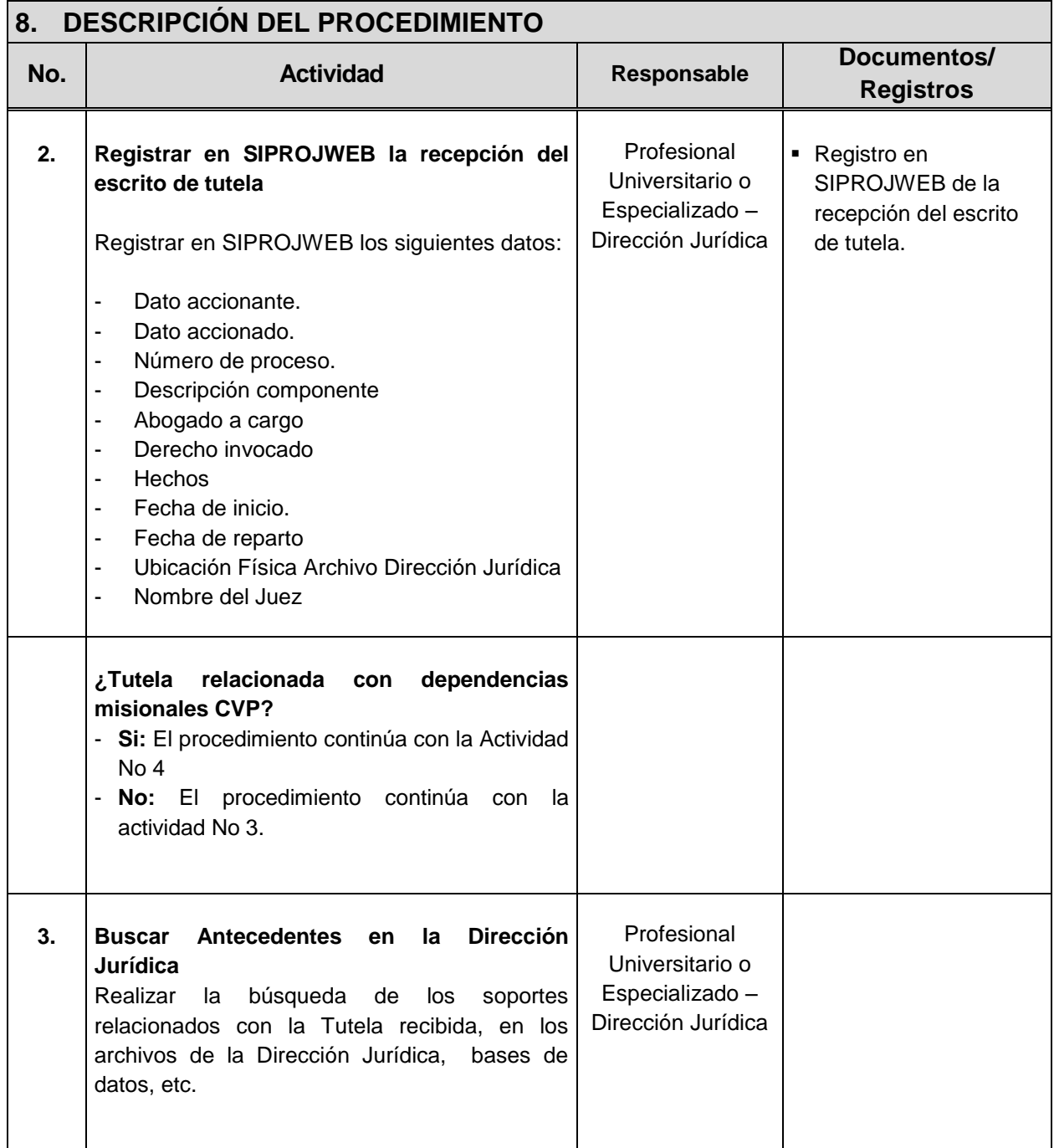

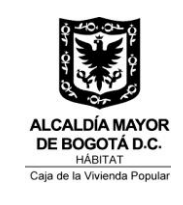

Código: 208-DJ-Pr-04

Versión: 1 Pág. 6 de 13

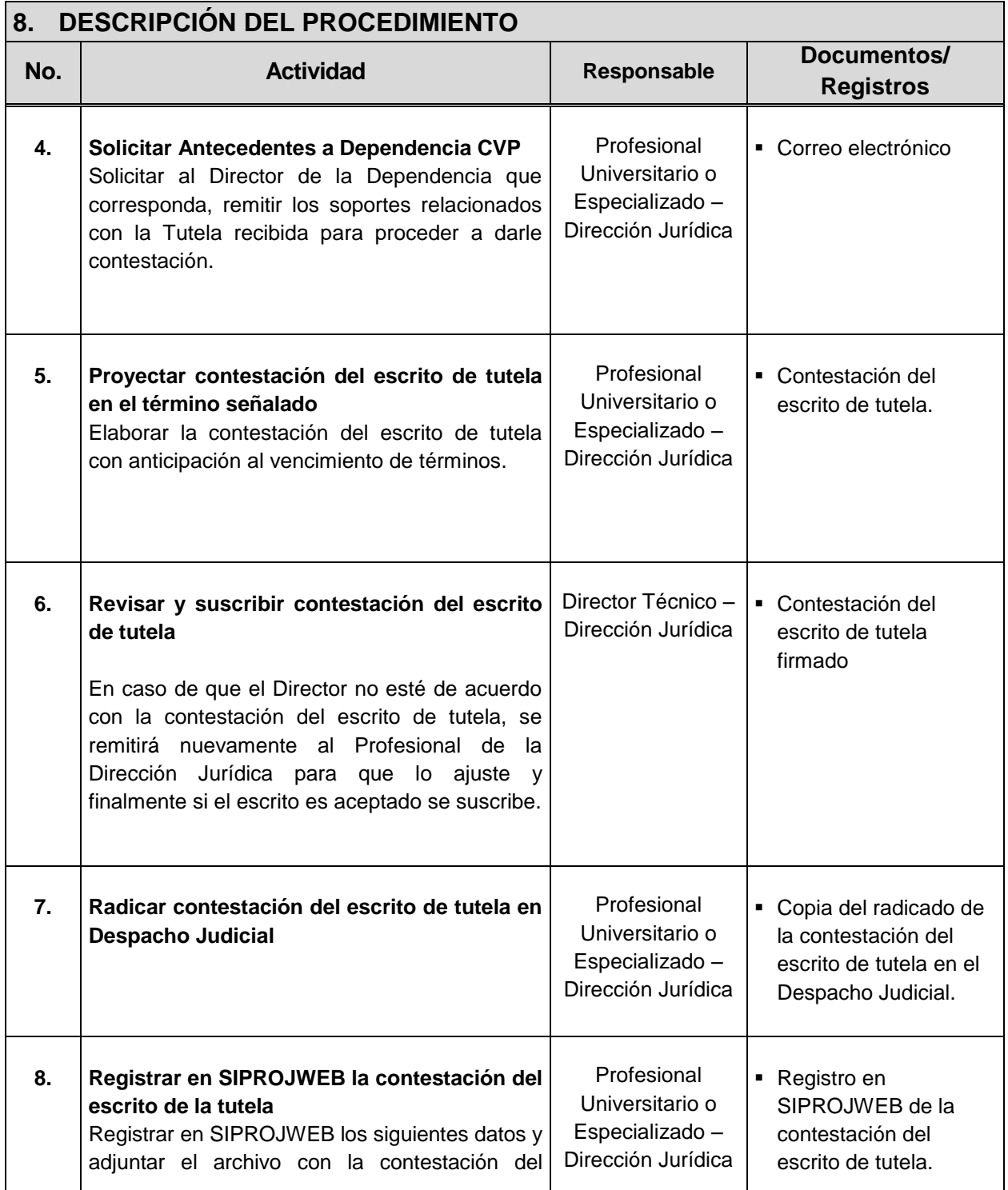

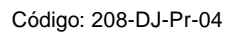

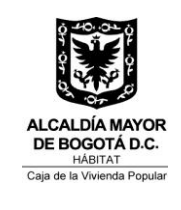

Versión: 1 Pág. 7 de 13

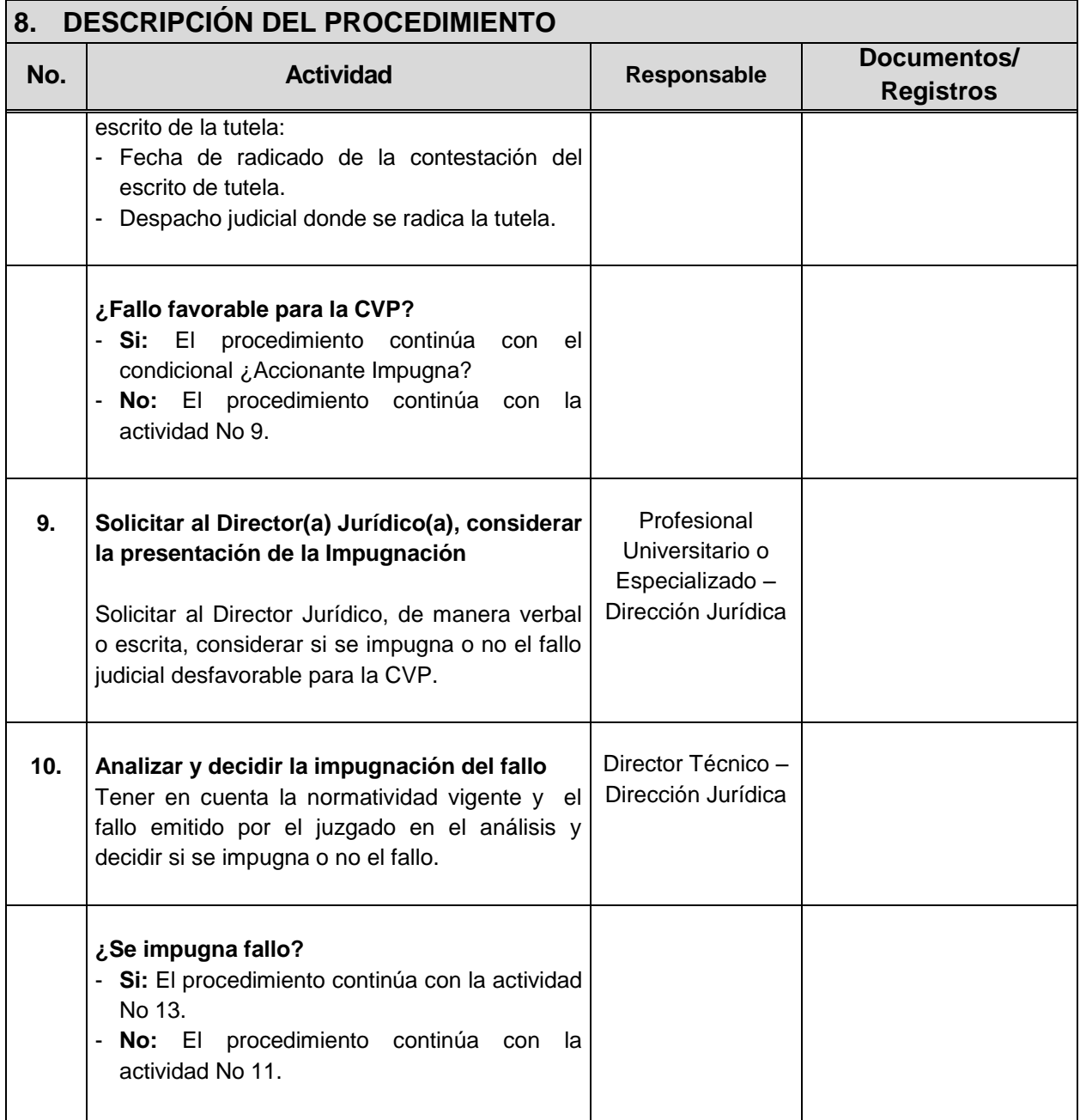

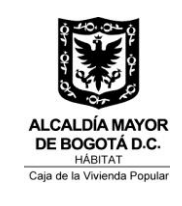

Código: 208-DJ-Pr-04

Versión: 1 Pág. 8 de 13

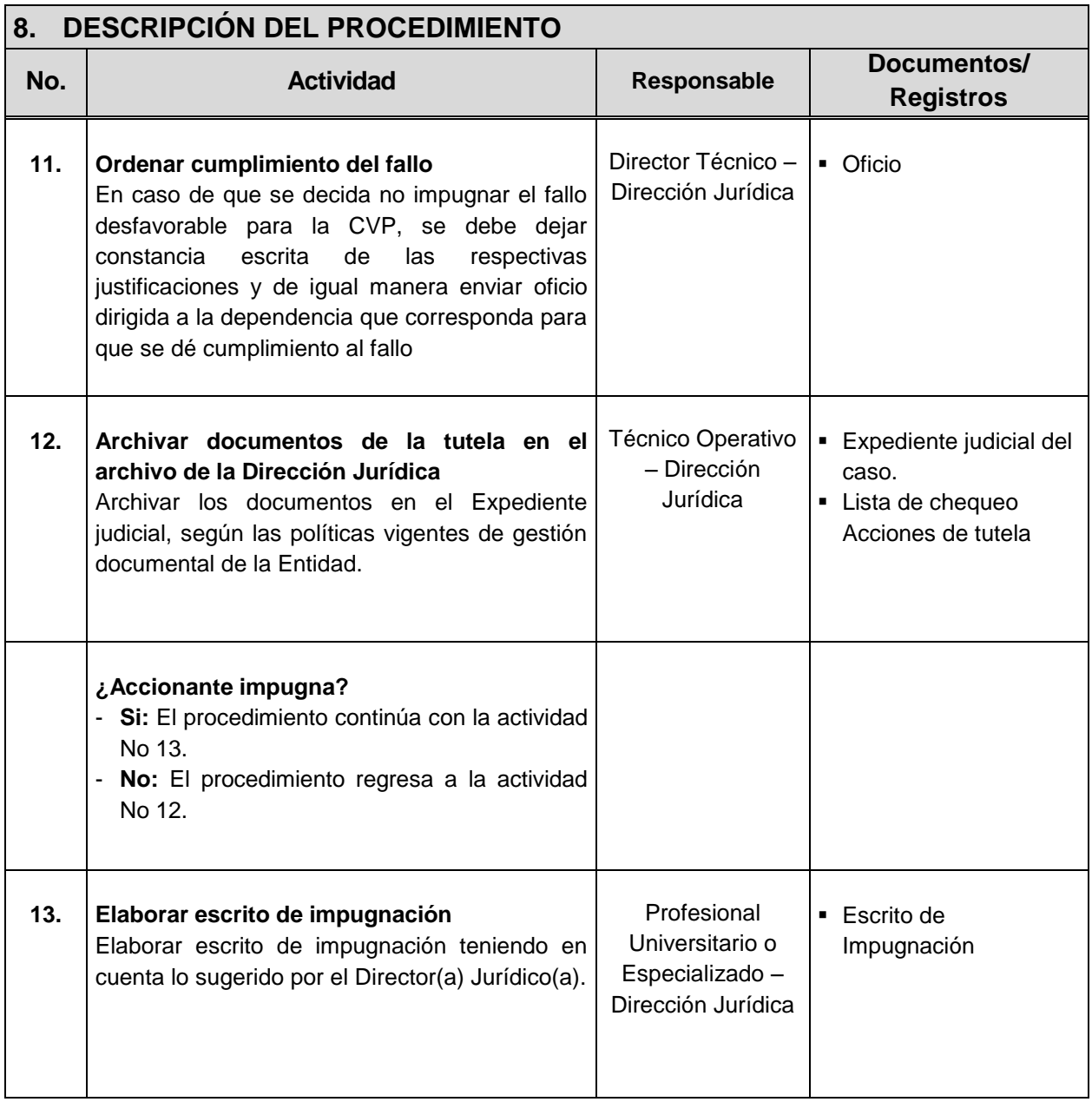

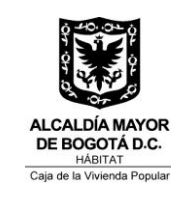

Código: 208-DJ-Pr-04

Versión: 1 Pág. 9 de 13

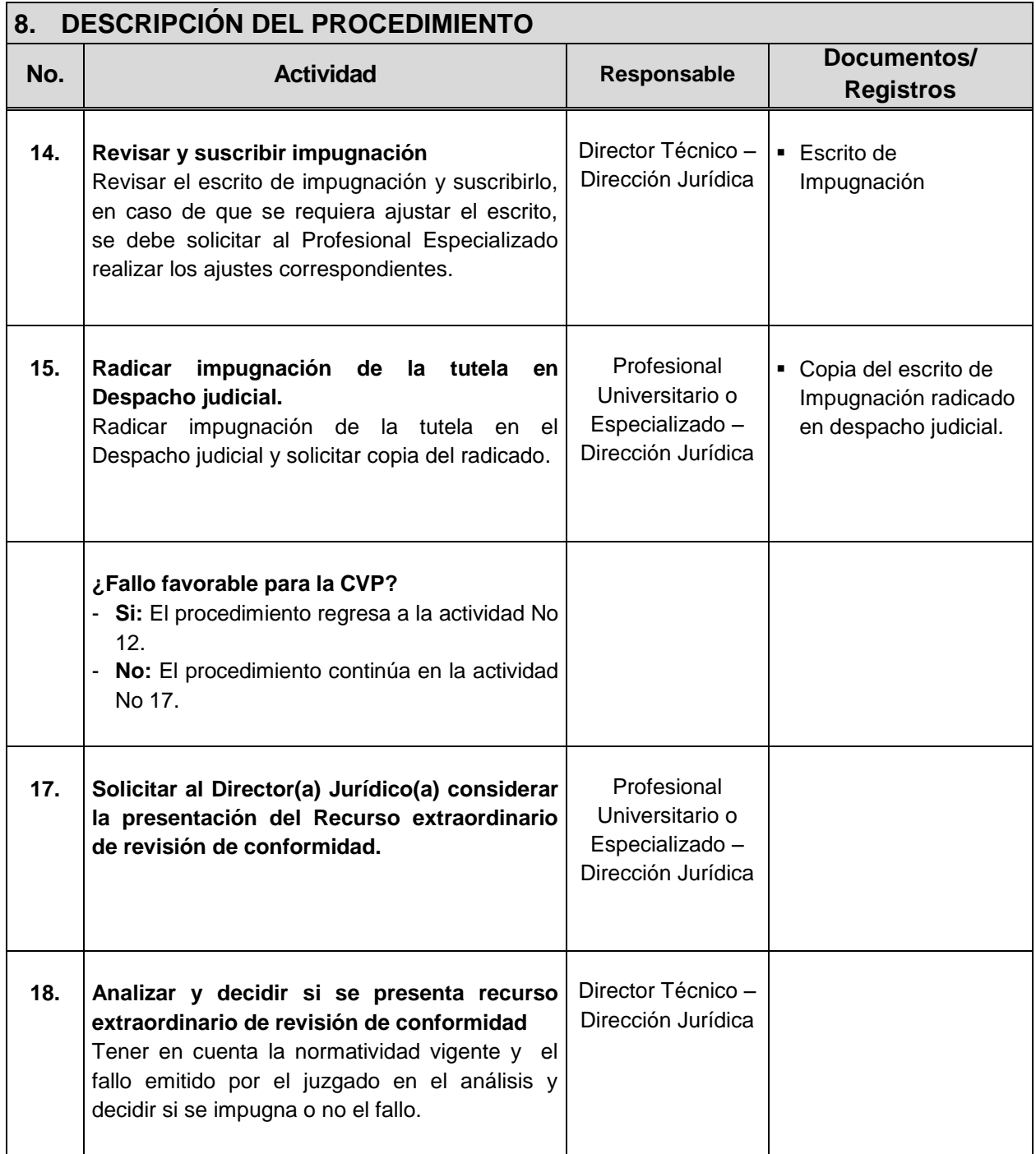

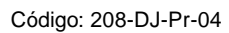

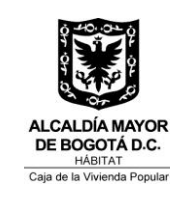

Versión: 1 Pág. 10 de 13

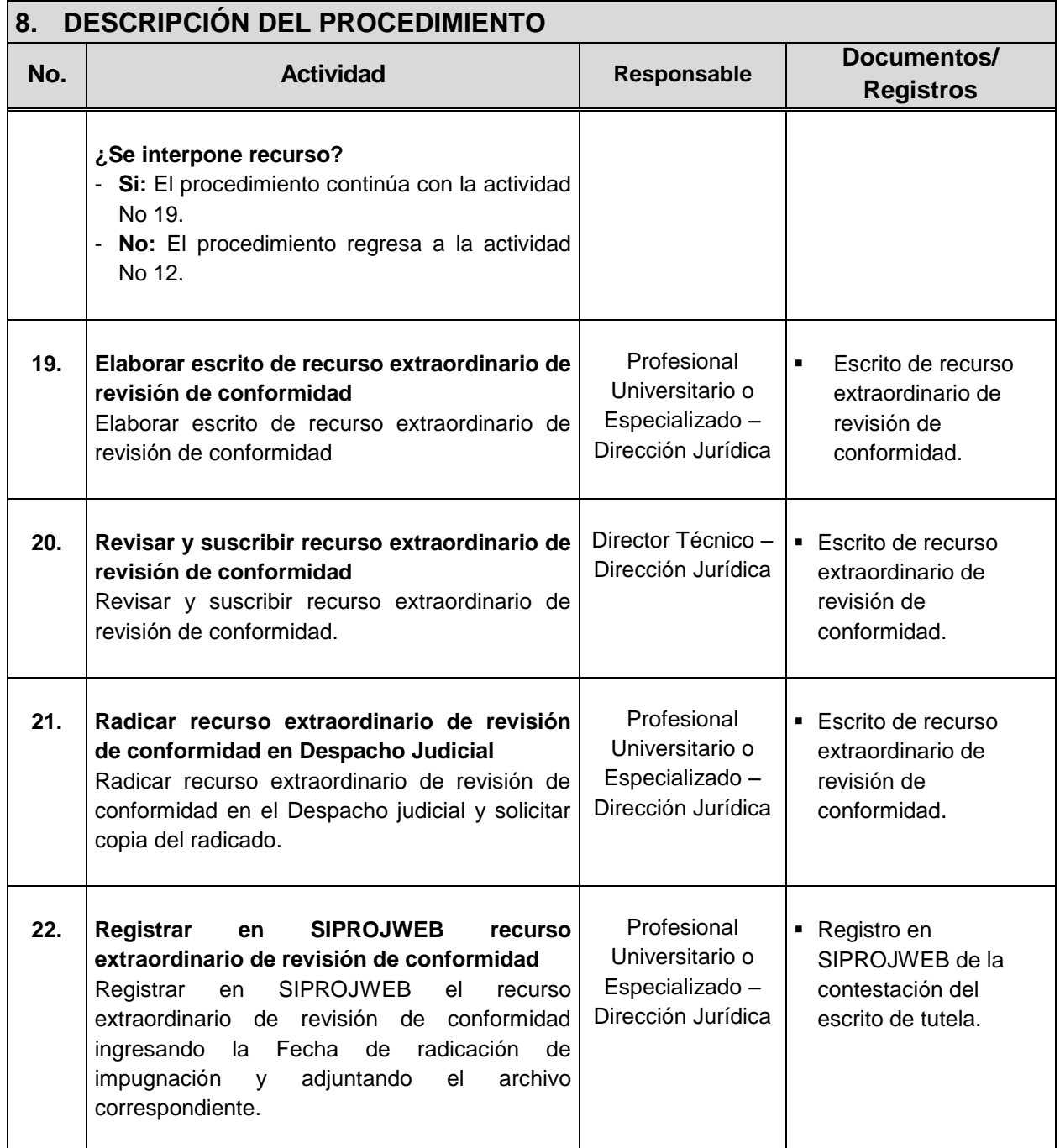

![](_page_10_Picture_0.jpeg)

Código: 208-DJ-Pr-04

Versión: 1 Pág. 11 de 13

Vigente desde: 18/09/2014

![](_page_10_Picture_278.jpeg)

# **9. PUNTOS DE CONTROL**

![](_page_10_Picture_279.jpeg)

![](_page_11_Picture_0.jpeg)

Código: 208-DJ-Pr-04

Versión: 1 Pág. 12 de 13

Vigente desde: 18/09/2014

![](_page_11_Picture_347.jpeg)

# **10. DIAGRAMA DE FLUJO**

Ver diagrama de flujo del procedimiento de Acción de Tutela

# **11.ANEXOS**

No aplica.

![](_page_12_Picture_0.jpeg)

![](_page_12_Picture_1.jpeg)

Versión: 1 Pág. 13 de 13

Vigente desde: 18/09/2014

# **12. CONTROL DE CAMBIOS**

![](_page_12_Picture_90.jpeg)